# JavaScript

Regular Expression

### What Is a Regular Expression?

- A regular expression is a sequence of characters that forms a search pattern.
- A regular expression can be a single character, or a more complicated pattern.
- Regular expressions can be used to perform all types of text search and text replace operations.
- Syntax:

/*pattern*/*modifiers*;

#### Example

/w3schools/i;

- /w3schools/i is a regular expression.
- ▶ w3schools is a pattern (to be used in a search).
- $\triangleright$  i is a modifier (modifies the search to be case-insensitive).

### Regular Expression Modifiers

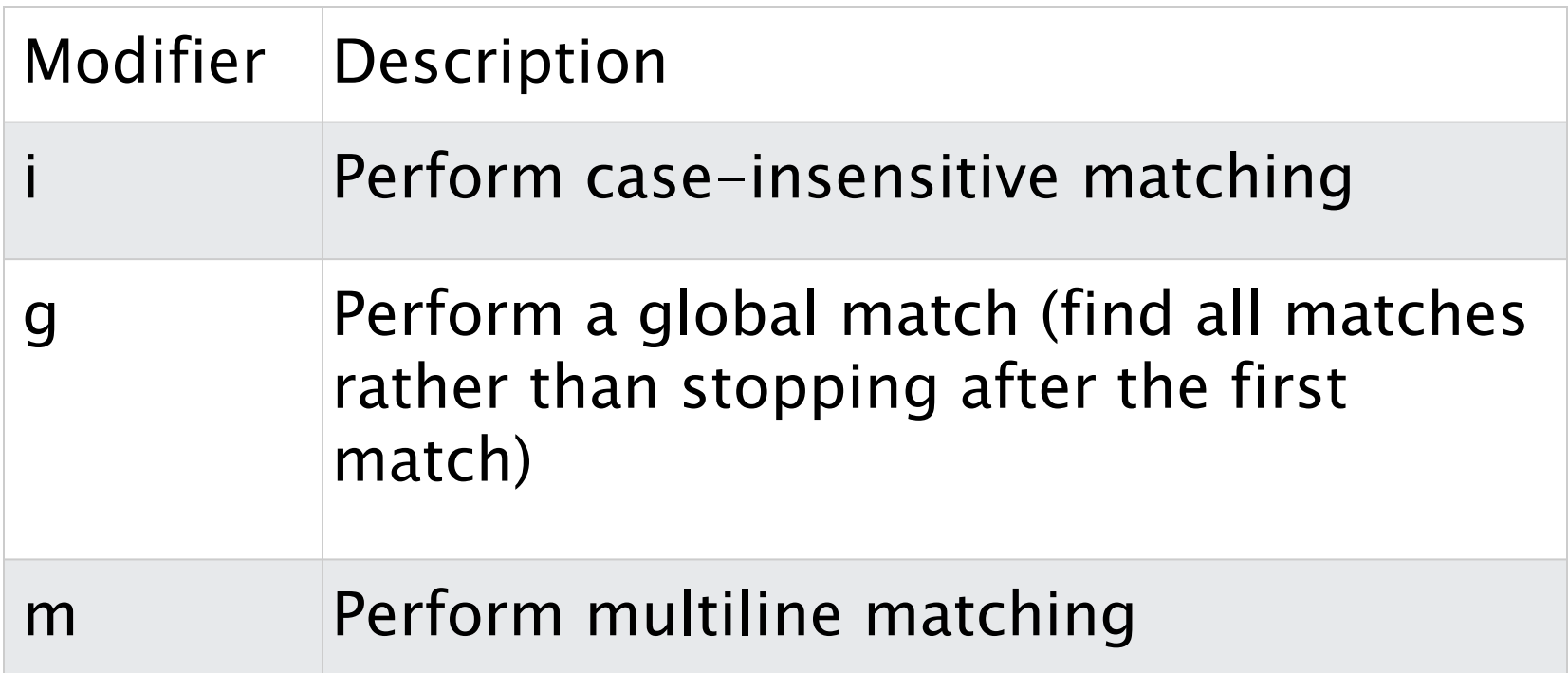

### **Regular Expression Modifiers**

<!DOCTYPE html> <html> <body>

<h2>JavaScript Regular Expressions</h2>

<p>Do a case-insensitive search for "w3schools" in a string:</p>

```
<p id="demo"></p>
```

```
<script>
let text = "Visit W3Schools";
let pattern = /w3schools/i;
let result = text.match(patter);
```
document.getElementById("demo").innerHTML = result; </script>

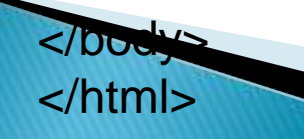

- ▶ Brackets are used to find a range of characters
- **Metacharacters** are characters with a special meaning
- Quantifiers define quantities

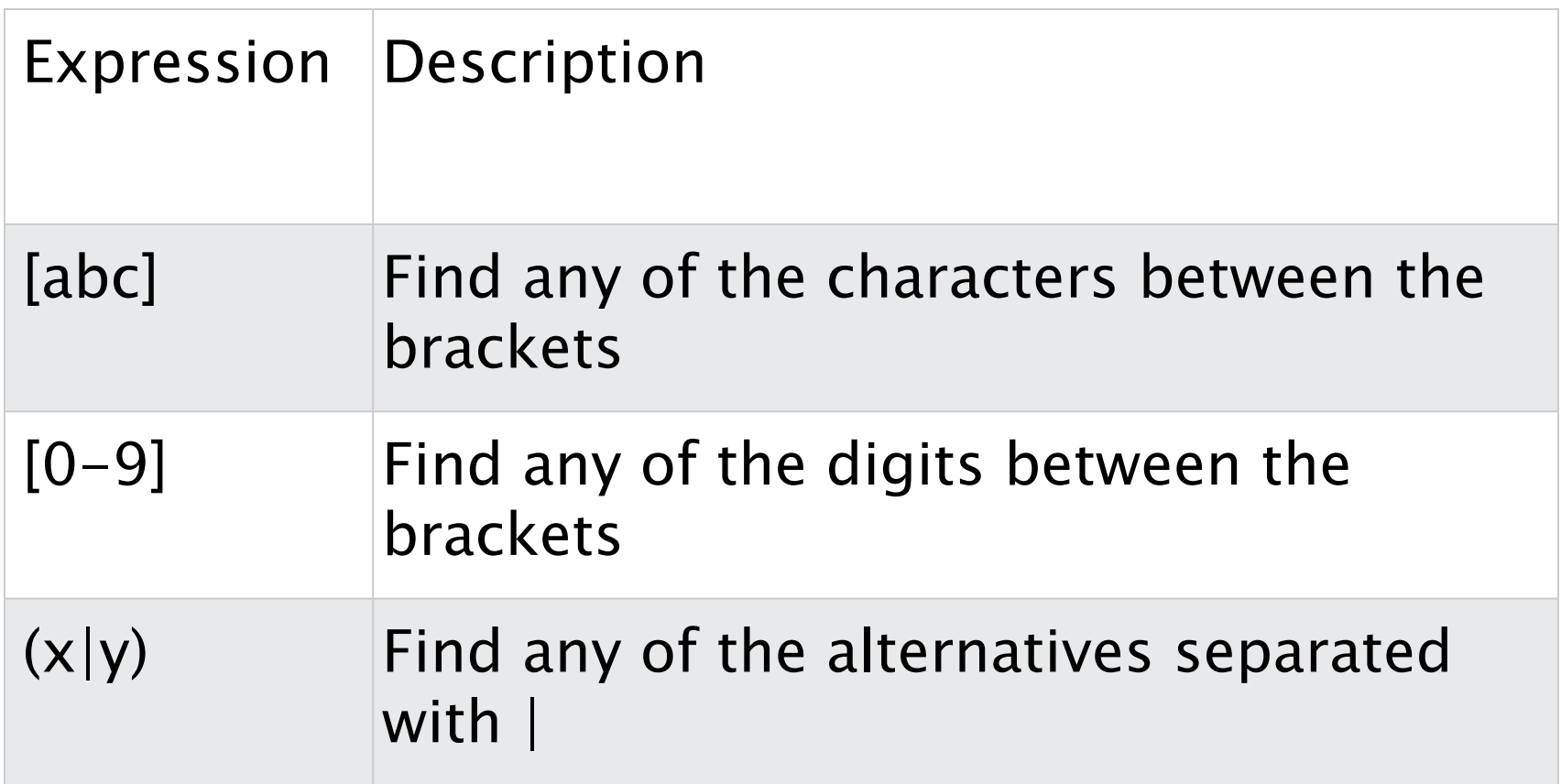

const text = "apple orange banana grape"; const pattern =  $/$ [aeiou] $/$ g; // Match any vowel const matches = text.match(pattern); console.log(matches); // Output: [ 'a', 'e', 'o', 'a', 'a', 'e' ]

```
const text = "A B c d E F";
const pattern = /[a-z]/g; // Match any lowercase letter
const matches = text.match(pattern);
console.log(matches); // Output: [ 'c', 'd' ]
```

```
const text = "apple123 orange456 banana789";
const pattern = /[a-z0-9]/g; // Match any lowercase letter or digit
const matches = text.match(pattern);
console.log(matches); // Output: [ 'a', 'p', 'p', 'l', 'e', '1', '2', '3', 'o', 'r', 'a', 
'n', 'g', 'e', '4', '5', '6', 'b', 'a', 'n', 'a', '7', '8', '9' ]
```
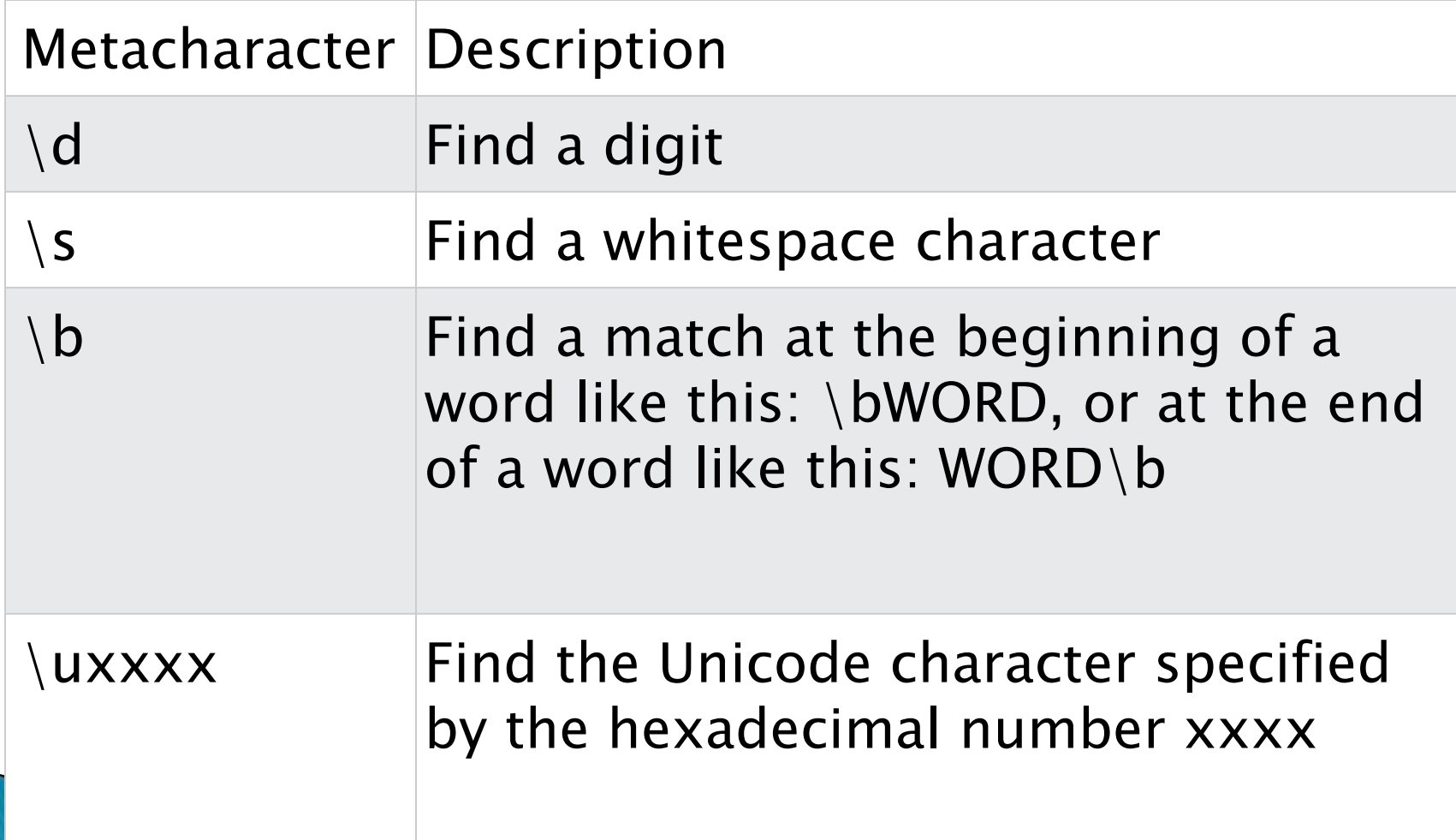

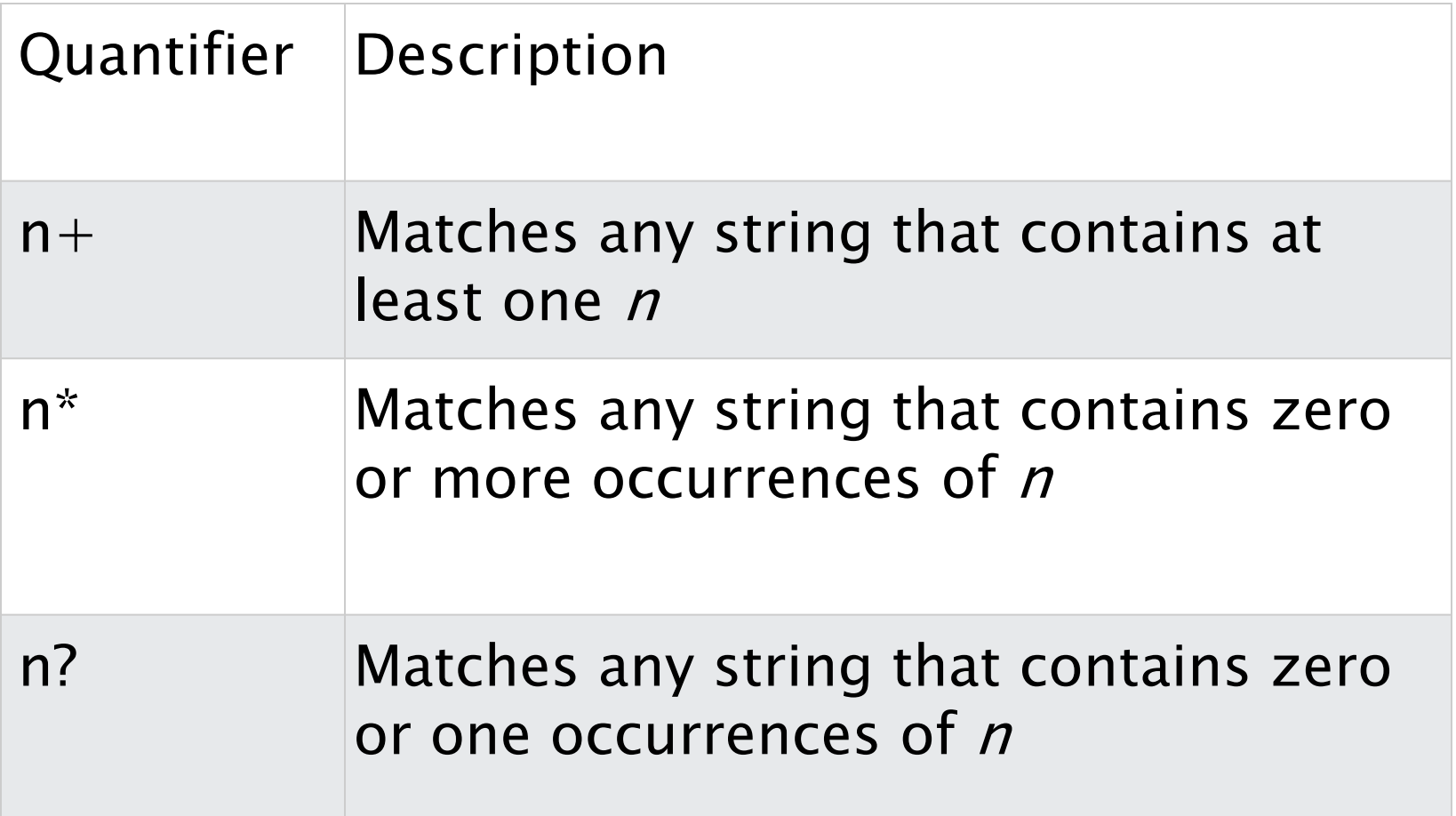

const text  $=$  "cat bat mat"; const pattern  $=$  /b.t/g; // Match "bat" and "bet" const matches = text.match(pattern); console.log(matches); // Output: [ 'bat' ]

```
const text = "aaaab aab abb";
const pattern = /a*b/g; // Match "aaaab", "aab", and "abb"
const matches = text.match(pattern);
console.log(matches); // Output: [ 'aaaab', 'aab', 'abb' ]
```

```
const text = "abc abbc aabbc";
const pattern = /ab+c/g; // Match "abc", "abbc", and "aabbc"
const matches = text.match(pattern);
console.log(matches); // Output: [ 'abc', 'abbc', 'abbc' ]
```
const text = "123 1234 12345"; const pattern =  $\Lambda d\{4\}/g$ ; // Match four-digit numbers const matches = text.match(pattern); console.log(matches); // Output: [ '1234', '1234']

<!DOCTYPE html> <html> <body>

<h2>JavaScript Regular Expressions</h2>

<p>Do a case-insensitive search for "w3schools" in a string:</p>

 $<$ p id="demo"> $<$ /p>

```
<script>
let text = "Visit W3Schools";
let pattern = /w3schools/i;
let result = text.match(pattern);
```
document.getElementById("demo").innerHTML = result; </script>

</body> </html>

## RegExp Object

- ▶ In JavaScript, the RegExp object is a regular expression object with predefined properties and methods.
- Using test()
	- The test() method is a RegExp expression method.
	- It searches a string for a pattern, and returns true or false, depending on the result.

const pattern  $=$  /e/; pattern.test("Welcome!"); Output :true

/e/.test("Welcome!");

<!DOCTYPE html> <html> <body>

<h2>JavaScript Regular Expressions</h2>

<p>The exec() method tests for a match in a string:</p>

 $<$ p id="demo"> $<$ /p>

```
<script>
let text = "Hello world!";
```

```
// look for "Hello"
let result1 = /Hello/.exec(text);
```

```
// look for "W3Schools"
let result2 = /world/.exec(text);
```
document.getElementById("demo").innerHTML =  $result1 + "50 + " + result2;$ </script>

<!DOCTYPE html> <html> <body>

```
<h2>JavaScript RegExp</h2>
```
<p>The exec() method tests for a match in a string:</p>

```
<p>Search a string for the character "e":</p>
```

```
<p id="demo"></p>
```
</body>

</html>

```
<script>
let text = "The best things in life are free";
let result = /e/.exec(text);
document.getElementById("demo").innerHTML = result;
</script>
```